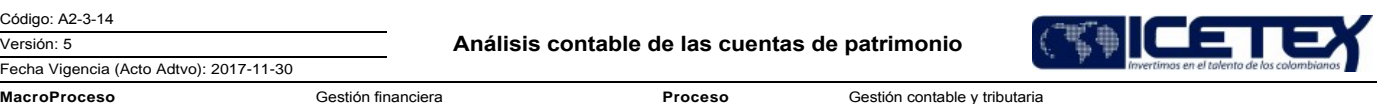

## Contenido

# 1. OBJETIVO

Garantizar el correcto registro contable y la razonabilidad de los movimientos generados en las cuentas de patrimonio, con base en el análisis, aplicación de las políticas de la entidad y la normatividad contable vigente.

# 2. ALCANCE

Inicia con la validación de los movimientos en las cuentas auxiliares de patrimonio, hasta cuando se calcula la utilidad del mes y/o anual.

## 3. DEFINICIONES

Razonabilidad: Se consigue a través de la aplicación correcta de las disposiciones vigentes emitidas por la Ley 1314 de 2009 reglamentada por el Decreto 2420 de 2015 de conformidad con las normas de contabilidad y de información financiera aceptadas en Colombia (NCIF), las cuales se basan en las Normas Internacionales de Información Financiera (NIIF) y el Artículo 2 de la Ley 1002 de 2005. La información contable no puede alcanzar en todos los casos una exactitud completa sobre los sucesos de la actividad económica que trata de dar a conocer, por lo que debe perseguir una aproximación razonable de los mismos

### **4. CONDICIONES GENERALES**

- En cada periodo mensual y/o anual debe estar registrada toda la información contable en el aplicativo financiero
- Debe estar cerrado el mes y/o año para asegurar que la información contable sea objeto de análisis.

## 5. DESCRIPCIÓN

### 5.1. DIAGRAMA DE FLUJO

(Ver anexo)

## 5.2. ACTIVIDADES

Coordinador / Dirección de contabilidad

- 5.2.1. Mensualmente genera el reporte de las cuentas de patrimonio para su análisis desde el aplicativo financiero.
- 5.2.2. Realiza la verificación de las cuentas para determinar si su correspondencia es lógica y razonable, la cual se establece de acuerdo con la dinámica de las cuentas de patrimonio.
- 5.2.3. Realiza ajuste contable al que haya lugar, de acuerdo con la actividad 5.2.2.

# 5.2.4. Genera el informe de variaciones significativas del patrimonio mensual y anual con sus respectivas justificaciones y lo remite al Director de Contabilidad para su consolidación.

5.2.5. Genera el procedimiento Cierre mensual (A2-3-27).

# **6. SEGUIMIENTO Y CONTROL**

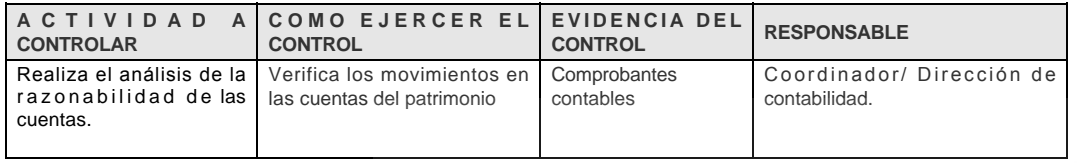

## 7. DOCUMENTOS RELACIONADOS

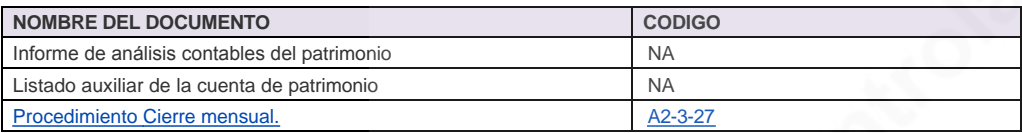

#### Anexos:

A2-3-14 Analisis cuentas de patrimonio V5.pdf

## Modificaciones

### Descripción de cambios

Se actualiza el procedimiento en cumplimiento al plan de acción definido para el año 2017, bajo la normatividad NIIF.

### **Historial de Versiones**

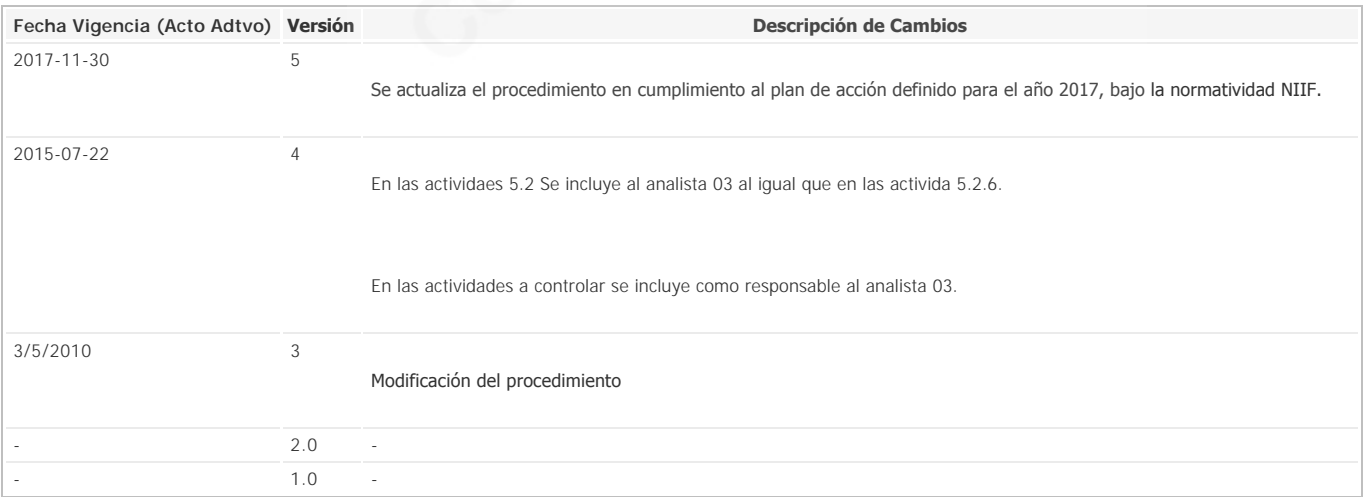